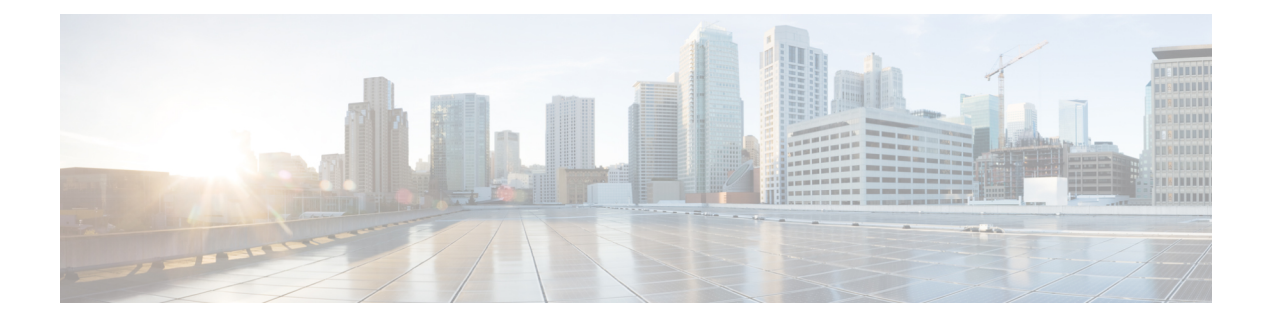

# **IP Fast Reroute** ループフリー代替の実装

IP Fast Reroute ループフリー代替機能により、障害のあるリンクを含むパケットを、リモート ループフリー代替(数ホップ離れている)までトンネリングすることができます。

- [ループフリー代替による](#page-0-0) Fast Reroute の前提条件 (1 ページ)
- [ループフリー代替による](#page-0-1) Fast Reroute の制約事項 (1 ページ)
- IS-IS および IP FRR (2 [ページ\)](#page-1-0)
- [修復パス](#page-1-1) (2 ページ)
- LFA の概要 (3 [ページ\)](#page-2-0)
- LFA の計算 (3 [ページ\)](#page-2-1)
- RIB とルーティング [プロトコル間の連携](#page-3-0) (4 ページ)
- リモート [ループフリー代替による](#page-3-1) Fast Reroute (4 ページ)
- 設定 (6 [ページ\)](#page-5-0)

#### <span id="page-0-0"></span>ループフリー代替による **Fast Reroute** の前提条件

- ループフリー代替による Fast Reroute 機能は、インターフェイスがポイントツーポイント インターフェイスである場合にのみ、インターフェイスを介して到達可能なパスを保護で きます。
- LAN インターフェイスが 1 つのネイバーに物理的に接続されている場合、ループフリー 代替(LFA)FRR 経由で保護するために、LAN インターフェイスをポイントツーポイン ト インターフェイスとして設定する必要があります。
- リモート ループフリー代替による Fast Reroute 機能の適切な展開のために、保護されたリ ンクも BFD で設定する必要があります。

## <span id="page-0-1"></span>ループフリー代替による **Fast Reroute** の制約事項

• ロード バランス サポートは、FRR で保護されたプレフィックスで利用可能ですが、50 ミ リ秒のカットオーバーの時間は保証されません。

- 最大 8 個の FRR 保護のインターフェイスで同時にカットオーバーを実行することができ ます。
- レイヤ 3 VPN だけがサポートされます。
- LFA計算は、同じレベルまたは領域に属するインターフェイスまたはリンクに制限されま す。したがって、バックアップ LFA の計算時に同じ LAN 上のすべてのネイバーを除外す ると、トポロジのサブセットで修復を使用できなくなる可能性があります。
- 物理インターフェイスおよび物理ポートチャネルインターフェイスのみ保護されます。サ ブインターフェイス、トンネル、および仮想インターフェイスは保護されません。
- MPLS トラフィックのリモート LFA バックアップ パスは、LDP を使用してのみ設定でき ます。
- •ボーダーゲートウェイプロトコル (BGP) プレフィックス独立コンバージェンス (PIC) と IP FRR は、同じプレフィックスに使用されない限り、同じインターフェイス上に設定 できます。

#### <span id="page-1-0"></span>**IS-IS** および **IP FRR**

ローカル リンクがネットワークで失敗した場合、IS-IS は、影響を受けるすべてのプレフィッ クスの新しいプライマリネクストホップルートを再計算します。これらのプレフィックスは、 RIBおよび転送情報ベース(FIB)で更新されます。プライマリプレフィックスがフォワーディ ングプレーンで更新されるまで、影響を受けるプレフィックス宛てのトラフィックは廃棄され ます。このプロセスには数百ミリ秒かかることがあります。

IP FRR で、IS-IS はプライマリ パスで障害が発生した場合に使用するために、フォワーディン グ プレーンに対する LFA ネクストホップ ルートを計算します。LFA はプレフィックスごとに 計算されます。

特定のプライマリ パスに複数の LFA がある場合、IS-IS はプライマリ パスの単一 LFA を選ぶ ために、タイブレーク ルールを使用します。複数 LFA パスを持つプライマリ パスの場合、プ レフィックスは LFA パス間で均等に分散されます。

### <span id="page-1-1"></span>修復パス

修復パスでは、ルーティングの遷移時にトラフィックが転送されます。リンクまたはルータに 障害が発生すると、物理層の信号が失われるため、当初は隣接ルータしかこの障害を認識でき ません。ネットワーク内のその他すべてのルータは、この障害に関する情報がルーティングプ ロトコルによって伝播されるまで(これには数百ミリ秒かかる可能性があります)、この障害 の性質と場所を認識しません。したがって、このネットワーク障害の影響を受けたパケットが それぞれの宛先に到達するように準備する必要があります。

障害が発生したリンクに隣接するルータは、障害が発生したリンクを使用していた可能性のあ るパケットに対して、一連の修復パスを使用します。これらの修復パスは、ルータが障害を検 出してから、ルーティングの遷移が完了するまで使用されます。ルーティングの遷移が完了す るまでに、ネットワーク内のすべてのルータは転送データを変更し、障害が発生したリンクは ルーティングの計算から除外されます。

修復パスは、障害が検出されるとすぐにアクティブになるようにするために、障害を予測して 事前計算されます。

IPv4/IPv6 LFA FRR 機能では次の修復パスを使用します。

- 等コストマルチパス (ECMP) は、宛先の等コストパス分割セットのメンバーとしてリン クを使用します。セットの他のメンバーは、リンクに障害が発生したときに代替パスを提 供できます。
- LFA は、ループバックしないで宛先にパケットを送るネクストホップ ルートです。ダウ ンストリーム パスは LFA のサブセットです。

#### <span id="page-2-0"></span>**LFA** の概要

LFA はプライマリ ネイバー以外のノードです。トラフィックは、ネットワーク障害発生後に LFA にリダイレクトされます。LFA は、失敗について認識せずに転送を決定します。

LFAは、トラフィックの転送に障害のある要素を使用したり、保護ノードを使用することはで きません。LFA はループを発生させてはなりません。LFA は、インターフェイスがプライマ リ パスとして使用できる限り、デフォルトでサポートされるすべてのインターフェイスでイ ネーブルになります。

プレフィックスごとの LFA を使用する利点は次のとおりです。

- プライマリパスでリンクがダウンした場合、修復パスが移行中にトラフィックを転送しま す。
- プレフィックスごとの LFA を持つすべての宛先が保護されます。これにより、サブセッ ト(障害の遠端のノード)のみが保護されない状態で残ります。

#### <span id="page-2-1"></span>**LFA** の計算

プレフィックスごとに LFA を計算する汎用アルゴリズムについては、RFC 5286 を参照してく ださい。IS-IS は、メモリ使用量を減らすための少量の変更とともに RFC 5286 を実装します。 保護のプレフィックスを検証する前にすべてのネイバーの最短パス優先(SPF)計算を実行す る代わりに、IS-ISはSPF計算がネイバーごとに実行された後でプレフィックスを検査します。 IS-IS は SPF 計算の実行後にプレフィックスを検査するため、IS-IS は SPF 計算がネイバーごと に実行された後も最適な修復パスを保持します。IS-IS では、すべてのネイバーに対する SPF の結果を保存する必要はありません。

### <span id="page-3-0"></span>**RIB** とルーティング プロトコル間の連携

ルーティング プロトコルは、タイブレーク アルゴリズムを実装して、プレフィックスの修復 パスを計算します。計算の結果は、プライマリパス付きの一連のプレフィックスになり、いく つかのプライマリ パスが修復パスに関連付けられます。

タイブレーク アルゴリズムは特定の条件を満たすか、または特定の属性を持つ LFA を考慮し ます。複数の LFA がある場合は、 **tie-break** キーワードを使用して **fast-reroute per-prefix** コマ ンドを設定します。ルールによってすべての候補LFAが除外される場合、そのルールはスキッ プされます。

プライマリ パスには、複数の LFA を設定できます。デフォルトのタイブレーク ルールを実装 し、ユーザがこれらのルールを変更できるようにするには、ルーティングプロトコルが必要で す。タイブレーク アルゴリズムの目的は、複数の候補 LFA を除外し、プレフィックス単位の プライマリ パスごとに 1 つの LFA を選択し、プライマリ パスが失敗したときに複数の候補 LFA でトラフィックを分散させることです。

タイブレーク ルールでは、すべての候補を除外することはできません。

タイブレークには、次の属性が使用されます。

- ダウンストリーム:保護された宛先へのメトリックが宛先へのノードを保護しているメト リックよりも低い候補を除外します。
- ラインカード分離:保護されたパスと同じラインカードを共有している候補を除外しま す。
- ·共有リスクリンクグループ (SRLG):保護されたパス SRLG のいずれかに属する候補を 除外します。
- 負荷分散:保護されたパスを共有するプレフィックスで残りの候補を分散させます。
- 最低修復パスメトリック:保護されたプレフィックスへのメトリックが高い候補を除外し ます。
- ノードの保護:保護されたノードではない候補を除外します。
- プライマリ パス:ECMP ではない候補を除外します。
- セカンダリ パス:ECMP の候補を除外します。

# <span id="page-3-1"></span>リモート ループフリー代替による **Fast Reroute**

リモート ループフリー代替による Fast Reroute (FRR リモート LFA)により、障害のあるリン クを含むパケットを、リモートループフリー代替(数ホップ離れている)までトンネリングす ることができます。

リンクやルータに障害が発生すると、分散ルーティングアルゴリズムによって障害を考慮した 新しいルートが計算されます。計算のための時間をルーティングの遷移と呼びます。遷移が完

了し、すべてのルータがネットワーク上の共通のビューで収束されるまで、送信元と宛先のペ ア間の接続は中断されます。事前計算済みの代替ネクストホップを使用してルーティングの遷 移時間を 50 ミリ秒より少なくするために、IP ループフリー代替 (LFA) Fast Reroute (FRR) を使用できます。リンク障害の通知を受けると、ルータはトラフィック損失を減らすために、 修復パスにすぐに切替えます。IGP/BGPコンバージェンスにおけるルーティング遷移には、最 大数百ミリ秒かかる場合があることに注意してください。

IPループフリー代替(LFA)Fast Reroute (FRR)は、修復パスの事前計算をサポートしていま す。Intermediate System-to-Intermediate System (IS-IS) ルーティング プロトコルによって、修 復パスの計算が可能になります。結果の修復パスはルーティング情報ベース (RIB)に送信さ れます。Cisco Express Forwarding (旧 CEF) と Open Shortest Path First (OSPF) は、修復パスを インストールします。

IP ローカル LFA FRR では、IGP は直接接続されたネイバーのみを LFA バックアップ パスとし て計算し、特定のプレフィックスのプライマリ パスを保護します。Label Distribution Protocol (LDP; ラベル配布プロトコル)は、保護されたプレフィックスのネクストホップを使用して ラベル付けされたバックアップLSPを設定します。一部のトポロジ(一般に使用されるリング ベースのトポロジなど)は、LFA FRR で提供できない保護を必要とします。そのような場合 は、LDP ベースの FRR リモート LFA 機能を使用します。この機能では、IGP が非直接接続ネ イバー(数ホップ離れている)を LFA バックアップ パスとして計算し、特定のプレフィック スのプライマリ パスを保護します。LDP は、保護されたプレフィックスのリモート ネクスト ホップを使用してラベル付けされたバックアップ LSP を設定します。また、LDP は、リモー ト ノードから学習した LFA バックアップ ラベルを公開することなく、トラフィックをリモー ト ネクストホップにトンネリングする別のトランスポート LSP を設定します。

下の図 のトポロジについて考えます。

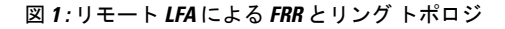

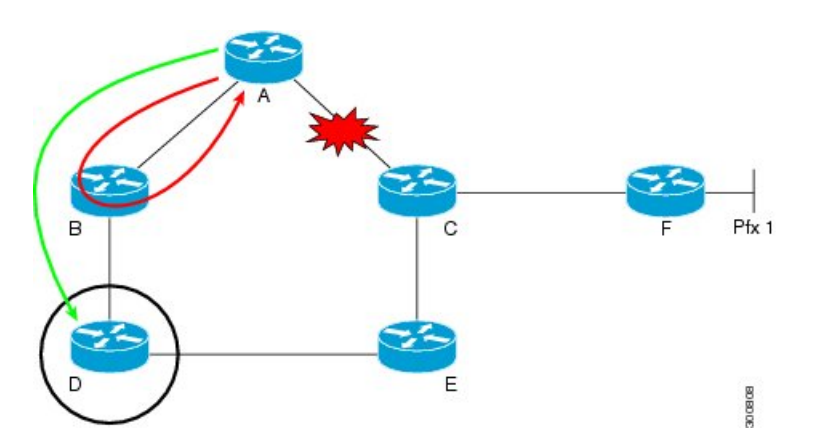

赤色のループしている矢印は、ノードAとCの間に障害が起きた直後(ネットワークの再コ ンバージェンス前)にループしたトラフィックを表しています。デバイスAは、Fを宛先とし て B にネクストホップするトラフィックを送信しようと試みます。ノード C および F によっ てアドバタイズされているプレフィックスの LFA として、デバイス B を使用することはでき ません。ただし、ノード D は、保護ノード A に直接接続されていません。C によりアドバタ イズされるプレフィックスを保護するには、障害中のリンクをトンネルが通過しない条件で、

ノード A は、障害中の A - C リンクを含むパケットをノード D までトンネリングする必要があ ります。

FRR リモート LFA 機能により、障害のあるリンクを含むパケットを、リモート ループフリー 代替(数ホップ離れている)までトンネリングすることができます。上の図で、AとDの間の 緑色の矢印は、リモート LFA 機能によりルーピングをバイパスするために自動的に生成され たトンネルを表しています。

# <span id="page-5-0"></span>設定

LFA による FRR を設定するには、次のタスクを実行します。

ローカル LFA による FRR の設定

```
/* Configure FRR with local LFA using IS-IS */
Router# configure
Router(config)# router isis ring
Router(config)# is-type level-1
Router(config-isis)# net 49.0001.0000.0000.0007.00
Router(config-isis)# nsf cisco
Router(config-isis)# address-family ipv4 unicast
Router(config-isis-af)# metric-style wide
Router(config-isis-af)# mpls traffic-eng level-1-2
Router(config-isis-af)# mpls traffic-eng router-id 10.7.7.7
Router(config-isis-af)# exit
Router(config-isis)# interface Loopback 0
Router(config-isis-if)# point-to-point
Router(config-isis-if)# address-family ipv4 unicast
Router(config-isis-if)# exit
Router(config-isis)# interface TenGigabitEthernet 0/0/0/4
Router(config-isis-if)# point-to-point
Router(config-isis-if)# address-family ipv4 unicast
Router(config-isis-af)# fast-reroute per-prefix
Router(config-isis-af)# commit
/* Configure FRR with local LFA using OSPF*/
Router# configure
```

```
Router(config)# router ospf 50
Router(config-ospf)# router-id 10.1.1.1
Router(config-ospf)# address-family ipv4 unicast
Router(config-ospf-af)# area 0
Router(config-ospf-af)# mpls traffic-eng
Router(config-ospf-af)# interface Loopback 0
Router(config-ospf-af)# exit
Router(config-ospf)# interface HundredGigE0/0/1/0
Router(config-ospf-if)# fast-reroute per-prefix
Router(config-ospf-if)# exit
Router(config-ospf)# exit
Router(config)# mpls traffic-eng router-id Loopback 0
```
LFA によるリモート FRR を設定します。

```
/* Configure FRR with remote LFA using IS-IS */
Router# configure
Router(config)# router isis ring
```

```
Router(config)# is-type level-1
Router(config-isis)# net 49.0001.0000.0000.0007.00
Router(config-isis)# nsf cisco
Router(config-isis)# address-family ipv4 unicast
Router(config-isis-af)# metric-style wide
Router(config-isis-af)# mpls traffic-eng level-1-2
Router(config-isis-af)# mpls traffic-eng router-id 10.7.7.7
Router(config-isis-af)# exit
Router(config-isis)# interface Loopback 0
Router(config-isis-if)# point-to-point
Router(config-isis-if)# address-family ipv4 unicast
Router(config-isis-if)# exit
Router(config-isis)# interface TenGigabitEthernet 0/0/0/4
Router(config-isis-if)# point-to-point
Router(config-isis-if)# address-family ipv4 unicast
Router(config-isis-af)# fast-reroute per-prefix
Router(config-isis-af)# fast-reroute per-prefix remote-lfa tunnel mpls-ldp
Router(config-isis-af)# commit
/* Configure FRR with remote LFA using OSPF */
Router# configure
Router(config)# router ospf 50
Router(config-ospf)# router-id 10.1.1.1
```
Router(config-ospf-if)# **fast-reroute per-prefix remote-lfa tunnel mpls-ldp**

#### 実行コンフィギュレーション

この項では、ローカル LFA による FRR 構成を示します。

Router(config)# **mpls traffic-eng router-id Loopback 0**

Router(config-ospf)# **address-family ipv4 unicast**

Router(config-ospf)# **interface HundredGigE0/0/1/0** Router(config-ospf-if)# **fast-reroute per-prefix**

Router(config-ospf-af)# **mpls traffic-eng** Router(config-ospf-af)# **interface Loopback 0**

Router(config-ospf-af)# **area 0**

Router(config-ospf-af)# **exit**

Router(config-ospf-if)# **exit** Router(config-ospf)# **exit**

```
/* FRR with local LFA with ISIS */
router isis ring
is-type level-1
 net 49.0001.0000.0000.0007.00
nsf cisco
address-family ipv4 unicast
 metric-style wide
 mpls traffic-eng level-1-2
 mpls traffic-eng router-id 10.7.7.7
 !
interface Loopback0
 point-to-point
  address-family ipv4 unicast
  !
 !
 interface HundredGigE0/0/1/0
 point-to-point
  address-family ipv4 unicast
```
!

#### **fast-reroute per-prefix**

```
/* FRR with local LFA with OSPF */
router ospf 50
router-id 10.1.1.1
address-family ipv4 unicast
area 0
 mpls traffic-eng
 interface Loopback0
  !
 interface HundredGigE0/0/1/0
 fast-reroute per-prefix
 !
!
mpls traffic-eng router-id loopback 0
```
この項では、リモート LFA による FRR 構成を示します。

```
/* FRR with remote LFA with ISIS */
* FRR with local LFA with ISIS */
router isis ring
is-type level-1
net 49.0001.0000.0000.0007.00
nsf cisco
address-family ipv4 unicast
 metric-style wide
 mpls traffic-eng level-1-2
 mpls traffic-eng router-id 10.7.7.7
 !
interface Loopback0
 point-to-point
 address-family ipv4 unicast
 !
 !
interface TenGigabitEthernet 0/0/0/4
 point-to-point
 address-family ipv4 unicast
fast-reroute per-prefix
fast-reroute per-prefix remote-lfa tunnel mpls-ldp
/* FRR with remote LFA with OSPF */
router ospf 50
router-id 10.1.1.1
address-family ipv4 unicast
area 0
 mpls traffic-eng
 interface Loopback0
  !
 interface HundredGigE0/0/1/0
fast-reroute per-prefix
fast-reroute per-prefix remote-lfa tunnel mpls-ldp
 !
!
mpls traffic-eng router-id loopback 0
```
!

#### 確認

```
次の項に示すshow出力には、リモートLFAによるFRR機能の設定の詳細とその設定のステー
タスが表示されます。
```
/\* Verify the route summary information about the specified routing table. \*/

```
RP/0/RSP0/CPU0:router# show route 10.3.3.3
```
Routing entry for 10.3.3.3/32 Known via "isis 44", distance 115, metric 20, type level-1 Installed Nov 15 19:43:13.367 for 00:00:34 Routing Descriptor Blocks 10.1.1.1, from 10.3.3.3, via TenGigE0/0/0/0, Backup (remote) Remote LFA is 10.9.9.9 Route metric is 0 10.1.1.2, from 10.3.3.3, via TenGigE0/7/0/3, Protected Route metric is 20 No advertising protos.

/\* Verify the MPLS LDP configuration. \*/

#### RP/0/RSP0/CPU0:router# **show running mpls ldp** Codes:

 $-$  = GR label recovering, (!) = LFA FRR pure backup path {} = Label stack with multi-line output for a routing path  $G = GR$ ,  $S = Stale$ ,  $R =$  Remote LFA FRR backup

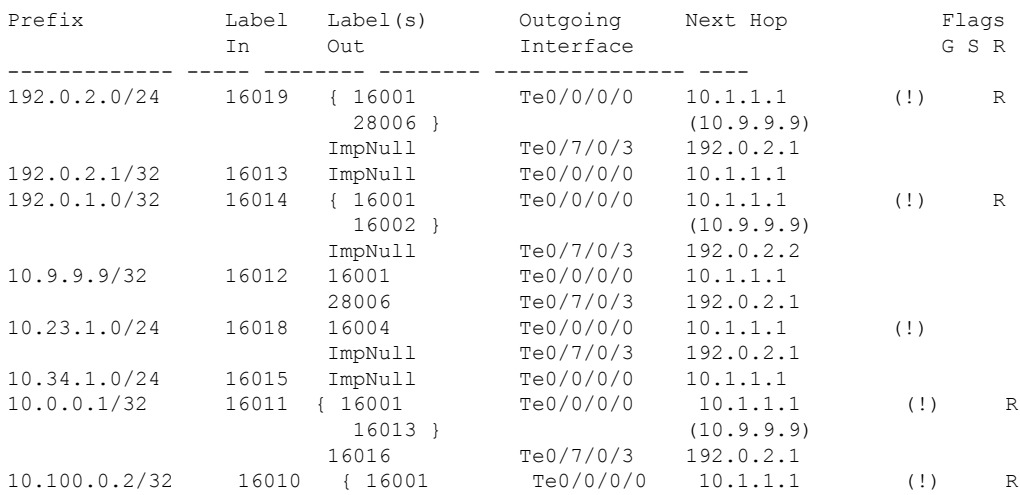

確認

 $\mathbf I$